## **COMUNE DI FIRENZUOLA** Provincia di Firenze

## PIANO STRUTTURALE L.R. n. 5 del 16/1/1995

## **CARTA IDROGEOLOGICA**

**Scala 1: 25.000**<br>(Base cartografica C.T.R. 1: 10.000)

 $\Box\Box$ 

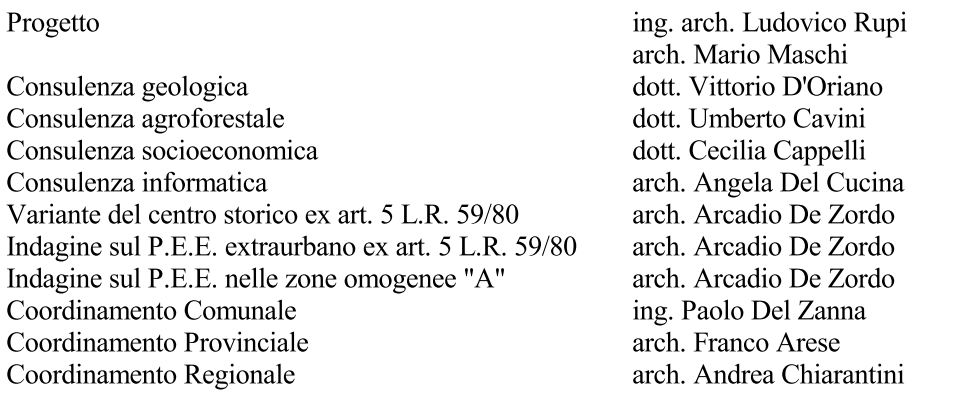

**NE** 

N

 $\top$ 

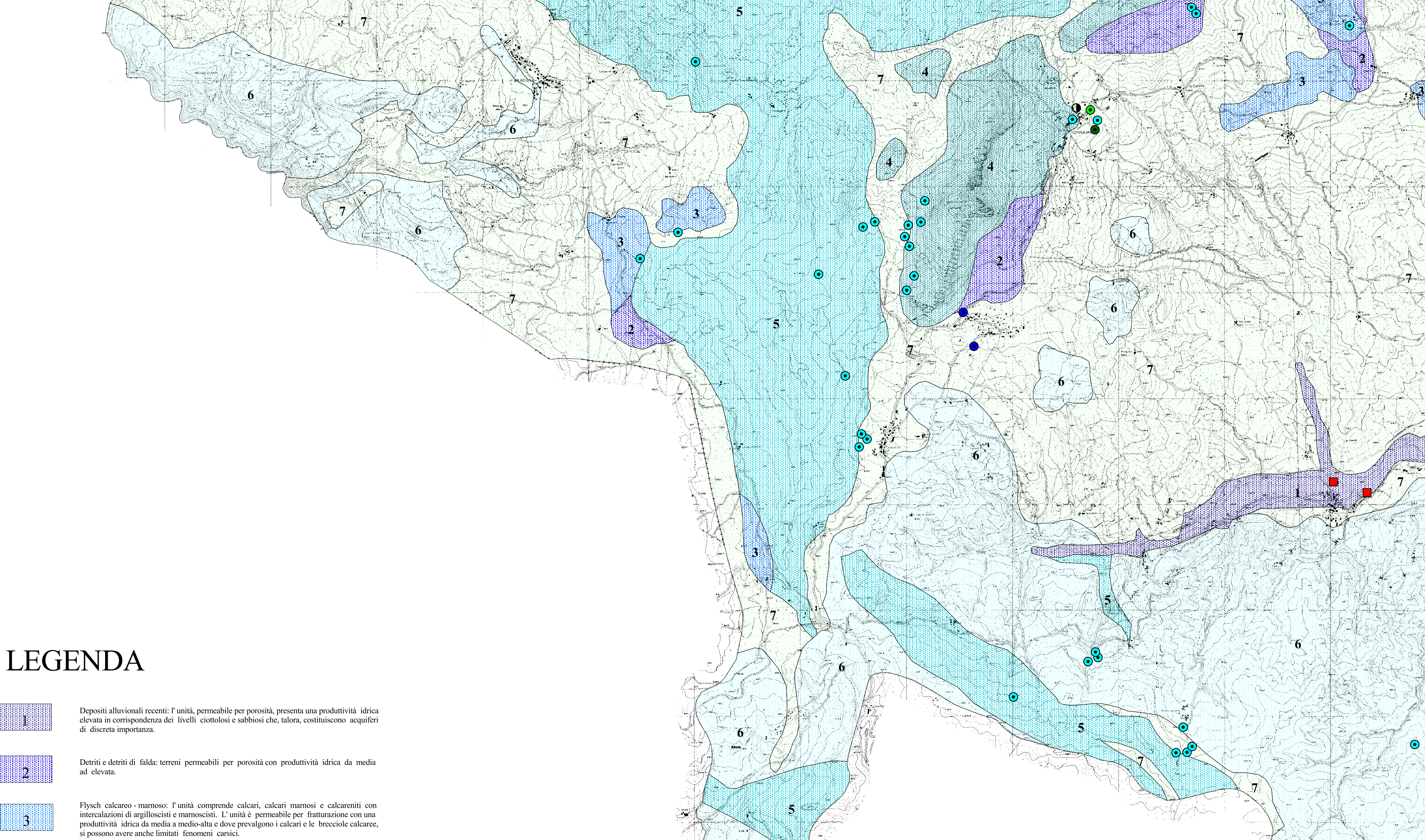

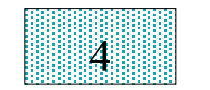

Rocce magmatiche: l'unità comprende ofioliti s.l., ammassi di brecce ofiolitiche, vulcaniti, diabasi, serpentine, diaspri, calcari e calcari serpentinosi, tutti permeabili per fratturazione e con produttività idrica da med

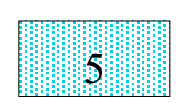

Arenarie: l'unità comprende arenarie quarzoso - feldspatiche grossolanamente stratificate alternate a scisti siltosi; arenarie quarzoso - feldspatiche e micacee gradate, alternate a calcareniti, calcilutiti e marne; arenar argilloso-scistosi.

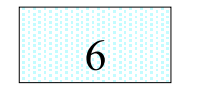

Flysch arenaceo - marnosi: l'unità comprende scisti siltosi, marne e marne siltose prevalenti alternate ad arenarie fini quarzoso - feldspatiche e marnoscisti. L'unità è da considerarsi poco permeabile e soltanto a luoghi

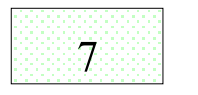

Argille, argilliti e marne: l'unità comprende argilliti, argilloscisti e marne prevalenti con la presenza saltuaria di livelli o pacchi di strato in assetto caotico e completamente inglobati nella matrice argilloscistosa.

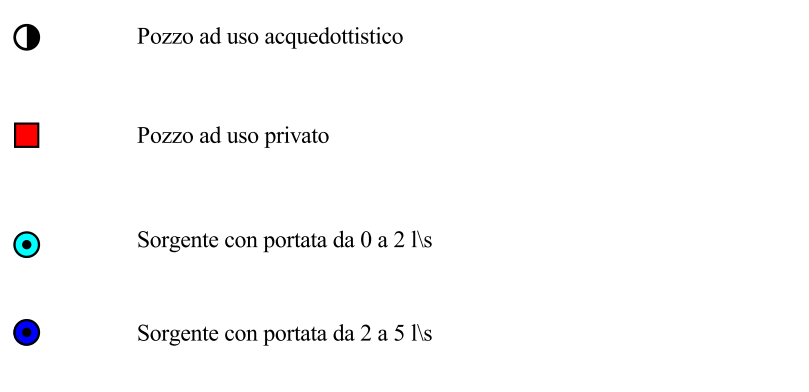

Sorgente con portata da 5 a 10 l\s

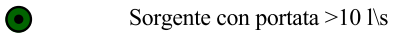

 $\frac{1}{2}$ 

SCHEMA DI PERMEABILITA'

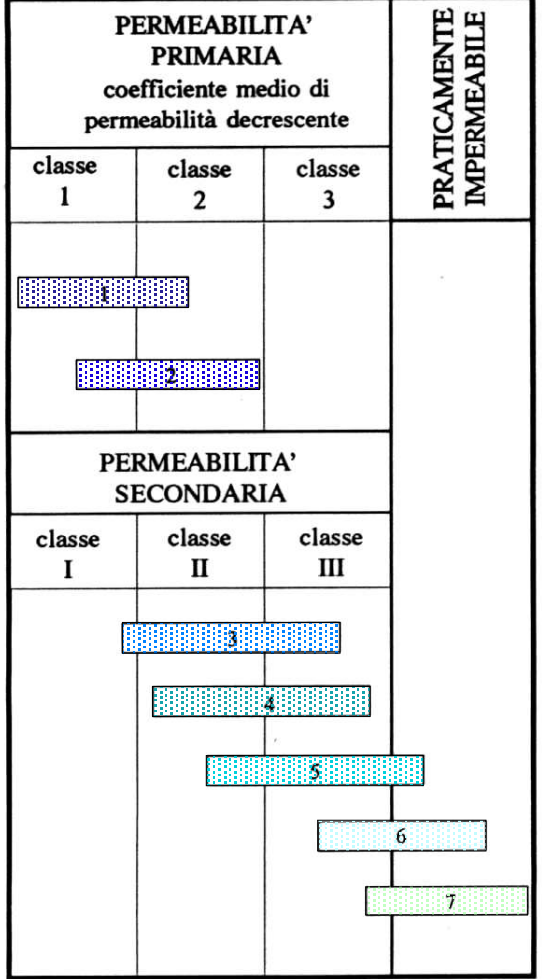

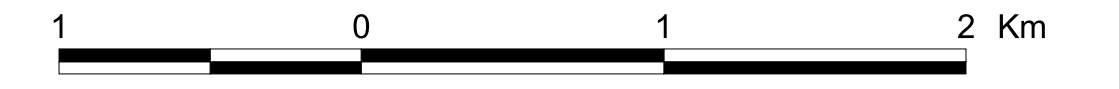

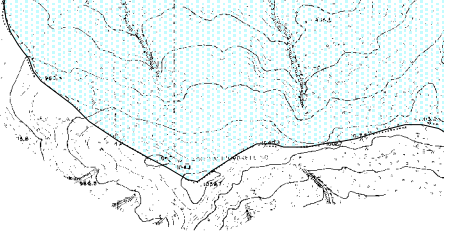